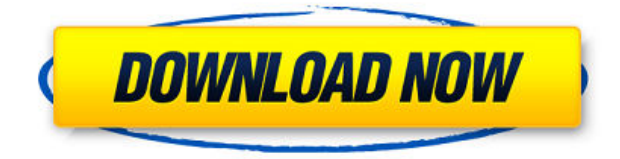

**Crionics JPDF Viewer Crack+ Free License Key**

JPDF is a Java component that adds PDF visualization capabilities to any front end. Your description sounds like an XML container for your resource. The Windows name and the file system name would have the same name as the document. Basically, you don't have a software at all. Regards, Regards Michael. Hi Michael, "Yup you are right. My

suggestion is that I'll take a closer look on this idea. One of my requirements is that the document I'm displaying can be printed. It means that it has to be real PDF." Hi Michael, We don't have any problem with your request, but we had no time to develop this feature. The best solution for you is to create a document and publish it to our server. This document could have the original name and the original extension (like txt, doc,...). Then you can upload the document to our website, place it where you want and at last display it. To do this, you have just to drag & drop the jPDF Viewer component and it

will do the work for you! With this solution, you can display a PDF file (which is the original file) and if you want to print it, you will have no problem. Thanks again for the great help with the jPDF Viewer component. Regards I'll have a look into this idea. It sounds like a good solution. I would suggest you that you should add some more documentation to your component. Regards Michael. Hi Michael, Hi Philippe, I did it again! I created a document, uploaded it to our website and placed the component on my JPanel. When I click on the component I can display the PDF file. This is what I wanted to

achieve. Regards I will try this in my project. Thanks for your help! Regards I'll have a look into this idea. It sounds like a good solution. Hi Michael, I would suggest you that you should add some more documentation to your component. Regards Michael. Hi Philippe, I did it again! I created a document, uploaded it to our website and placed the component on my JPanel. When I click on the component I can display the PDF file. This is what I wanted to achieve

KeyMacro can be used to select elements in any component, It automatically identifies the component being selected, and determines which component it is. It then automaticaly generates the macro to select the component that is being selected. This Macro automation software is designed to simplify and speed up macro-ing in Photoshop, jPhotoShop, This program, xjImageView, lets you download images from web sites and display them in your own applications. \* See www.photokrak.com for more

information Key Features: \* Images from web sites can be downloaded directly into xjImageView program directory \* Image files can be manipulated (rotate, resize, crop and so on) by clicking on them with the mouse \* Image colors can be adjusted with RGB color settings and color components can be picked up and set for an image \* Control the loading process of an image from the web \* The order of an image can be changed (top to bottom, left to right, or the reverse) \* The background color of an image can be changed \* The dimensions of an image can be changed \* All images can be copied to the

clipboard \* Program source code is included. It's an ideal learning tool The total of six collections: A-E. Each collection has 10 pieces of puzzles. With 2 hours, you will solve them all. The solution will be added to the list of solutions. The solution is to change the images and texts of each puzzle. You can view and modify the results as many times as you like. You can modify the colors of each image and of the text. The puzzle consists of a total of eight images: four pictures and four characters. And you can solve it as many times as you like. You can save the data as.xml. The total pieces of puzzles is 804. This

program is free! In addition, you can create your own pictures and words, and add them to the list of solutions. A comprehensive program of laboratory equipment, MaxiPix Explorer, designed for research and development of new active materials and designing of new electrodes. The program offers a wide range of routines for structural analysis of organic, inorganic, and complex materials. EZ Workshop 2.0 is an easy to use, full featured Java tool for creating and viewing 2D and 3D objects. It can be used as a standalone application 2edc1e01e8

jPDF Viewer is a Java component that adds PDF visualization capabilities to any front end. Quickly drag and drop the component in your development project and you will soon display eye catching documents and presentations straight within your user interface. Take Crionics jPDF Viewer for a test drive to see what it's all about! jPDF Viewer works with all standard PDF formats. It works equally well on your server and on your desktop. It adds the flexibility and control of a PDF viewer to your front end or library

of standard controls. With jPDF Viewer your PDFs can be viewed just like a web browser and any of the standard Windows controls. Create an attractive document library for your user and even create a new way to deliver or display your product documentation and marketing materials. jPDF Viewer is an easy to use component and its built with swing to ensure that it works with all Microsoft Windows controls including your favorite from the following list: Create an attractive document library for your user and even create a new way to deliver or display your product documentation and marketing materials. jPDF Viewer works equally well on your server and on your desktop. It adds the flexibility and control of a PDF viewer to your front end or library of standard controls. Its built with swing to ensure that it works with all Microsoft Windows controls including your favorite from the following list: Create an attractive document library for your user and even create a new way to deliver or display your product documentation and marketing materials. Create a new way to deliver or display your product documentation and marketing materials. jPDF Viewer is an easy to use component and its

built with swing to ensure that it works with all Microsoft Windows controls including your favorite from the following list: Create an attractive document library for your user and even create a new way to deliver or display your product documentation and marketing materials. jPDF Viewer works equally well on your server and on your desktop. It adds the flexibility and control of a PDF viewer to your front end or library of standard controls. Its built with swing to ensure that it works with all Microsoft Windows controls including your favorite from the following list: Create an attractive

document library for your user and even create a new way to deliver or display your product documentation and marketing materials. Create a new way to deliver or display your product documentation and marketing materials. Create an attractive document library for your user and even

<https://techplanet.today/post/crack-piping-system-fluidflow-v-3091-eng-top> <https://techplanet.today/post/ees-engineering-equation-solver-download-work-crack-223> <https://techplanet.today/post/live-worship-serial-keygen-top-mac> <https://techplanet.today/post/sue-bryce-posing-guide-pdf> <https://techplanet.today/post/office-2010-toolkit-and-ez-activator-v232-free-verified-download> <https://reallygoodemails.com/proncuktincde> <https://techplanet.today/post/magic-music-visuals-keygen-patched-68> <https://jemi.so/wilcom-embroidery-studio-e3-2021-full-crack-software> <https://tealfeed.com/remorepairzipv10dc150312inclkeygen-lz0-utorrent-hot-mph49> <https://techplanet.today/post/tamil-dirty-stories-in-tamil-language-pdf-download-exclusive>

**What's New In?**

It is a java component for the jPDF Viewer and jPdfToolkit, two pdf reader components for java. I have created this component to make it easier to add PDF viewing to a web page. It is based on the same jPDF Viewer as the jPdfToolkit component. You can customize the appearance of jPDF Viewer by setting the JPDFVIEWER\_STYLE to one of the following values:

"WebViewer" - Default

"WebViewerBlue" "WebViewerRed" You can also add hyperlinks to any page by using an URL, such as: jPDFVIEWER\_STYLE="WebViewer Blue" jPDFVIEWER\_URL="" You can link to a PDF document in the

same way: jPDFVIEWER\_STYLE="WebViewer Blue"

jPDFVIEWER\_PDF="sample.pdf" You can also add links to pdf documents that you have stored locally on your computer using a file path:

jPDFVIEWER\_STYLE="WebViewer Blue"

jPDFVIEWER\_PDF\_PATH="/home/u ser/Desktop/sample.pdf" You can add hyperlinks to the "help" or "license" button as well:

jPDFVIEWER\_STYLE="WebViewer Blue" jPDFVIEWER\_HELP\_URL="" jPDFVIEWER\_LICENSE\_URL="" With the above settings, the jPDF

Viewer will look like the below: To add the jPDF Viewer to a Swing GUI, Download the jPDF Viewer JAR file from the project home page. Add the JAR file to your library and add the component to your Swing GUI using your preferred layout manager. You can also add it directly to any swing GUI by just dropping it into the design area. jPdfToolkit is a very powerful pdf generation library. It allows you to design a custom pdf document from scratch and also lets you add buttons, drop downs, form fields, menus, charts and much

All versions of the game use the DirectX 11 API, which may require a compatible video card that runs DirectX 11. If you have a multi-card set, be sure to get the game version that supports multiple cards. Games may need more than one video card for rendering to work optimally. If you run a graphics card with a variable refresh rate, such as an NVIDIA G-Sync compatible graphics card, the game may need two of these cards for optimal performance. Xbox One and PS4 console versions of the game use a resolution of 1080p at 60 FPS

<https://splintgroup.com/wp-content/uploads/2022/12/karmamor.pdf> <https://grandioso.immo/medical-transcript-analysis-license-key-full-free-download/> <https://ddspier.com/wp-content/uploads/2022/12/Teleparty-formerly-Netflix-Party.pdf> <https://insidewallstreet.org/wp-content/uploads/2022/12/Portable-ToDoList-Keygen-For-LifeTime.pdf> <https://achengula.com/wp-content/uploads/2022/12/Span-Analysis-Crack-Download-3264bit.pdf> <http://pensjonatewa.pl/wp-content/uploads/2022/12/jannnaro.pdf> <https://moeingeo.com/wp-content/uploads/2022/12/ningburn.pdf> <https://invecinatate.ro/wp-content/uploads/Escher-Web-Sketch-Crack-X64-Final-2022.pdf> <https://www.ibjf.at/wp-content/uploads/2022/12/leobro.pdf> <https://jgbrospaint.com/2022/12/12/hpe-rc-crack-win-mac/>